#### Machine Learning and Data Mining

#### Linear classification

Kalev Kask

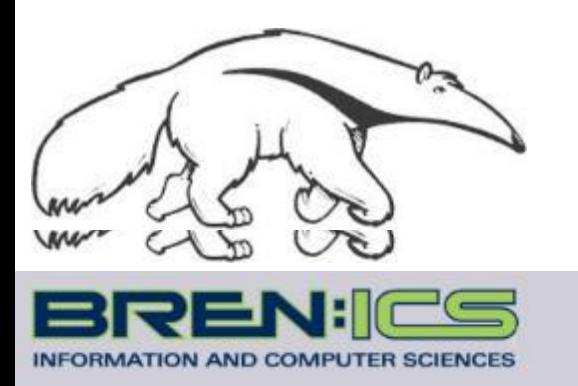

**+**

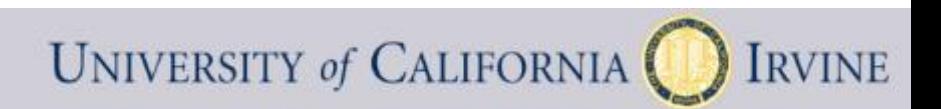

# Supervised learning

- **Notation** 
	- Features *x*
	- Targets *y*
	- $-$  Predictions  $\hat{y} = f(x; \theta)$
	- Parameters  $\theta$

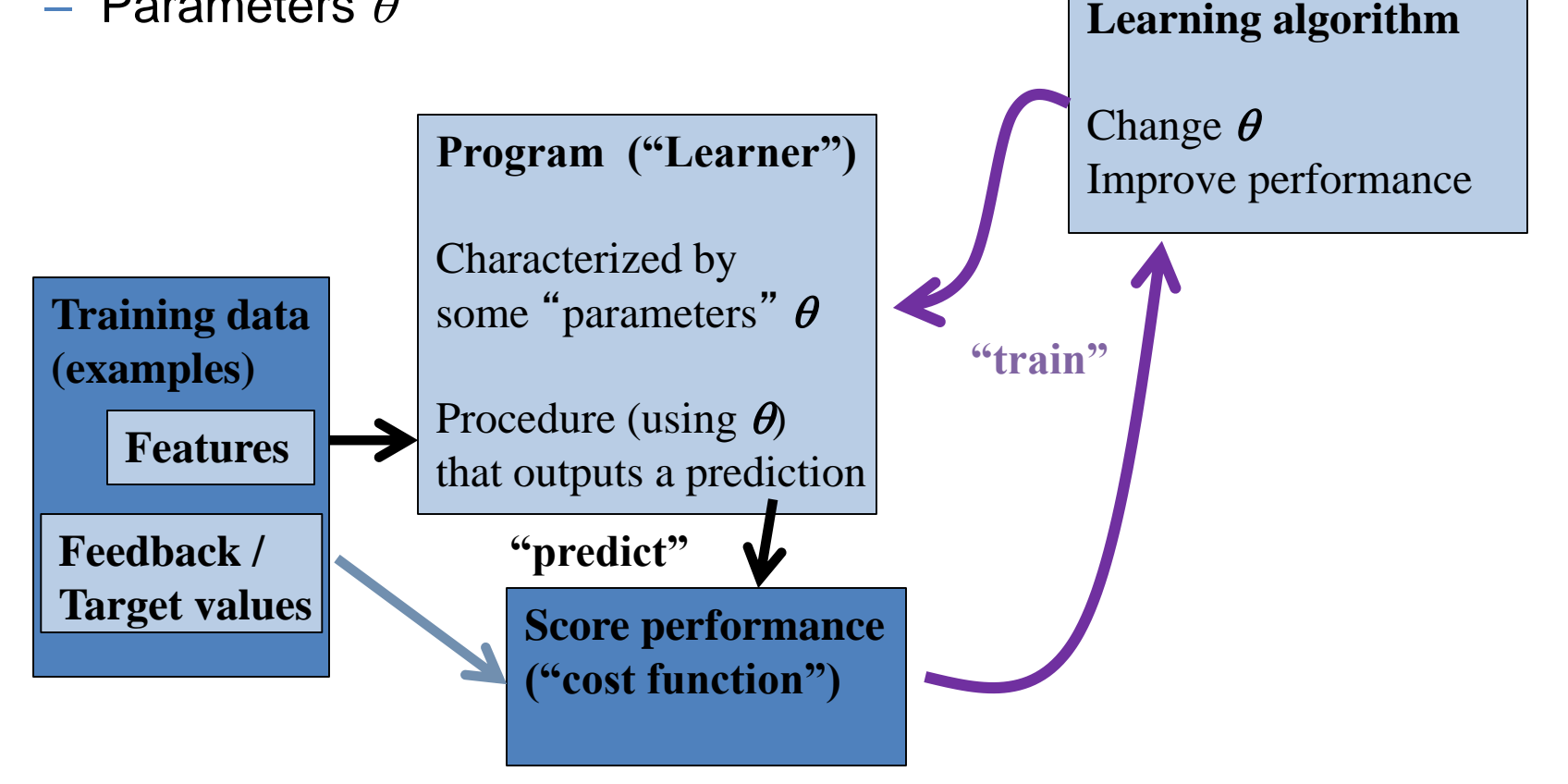

#### Linear regression

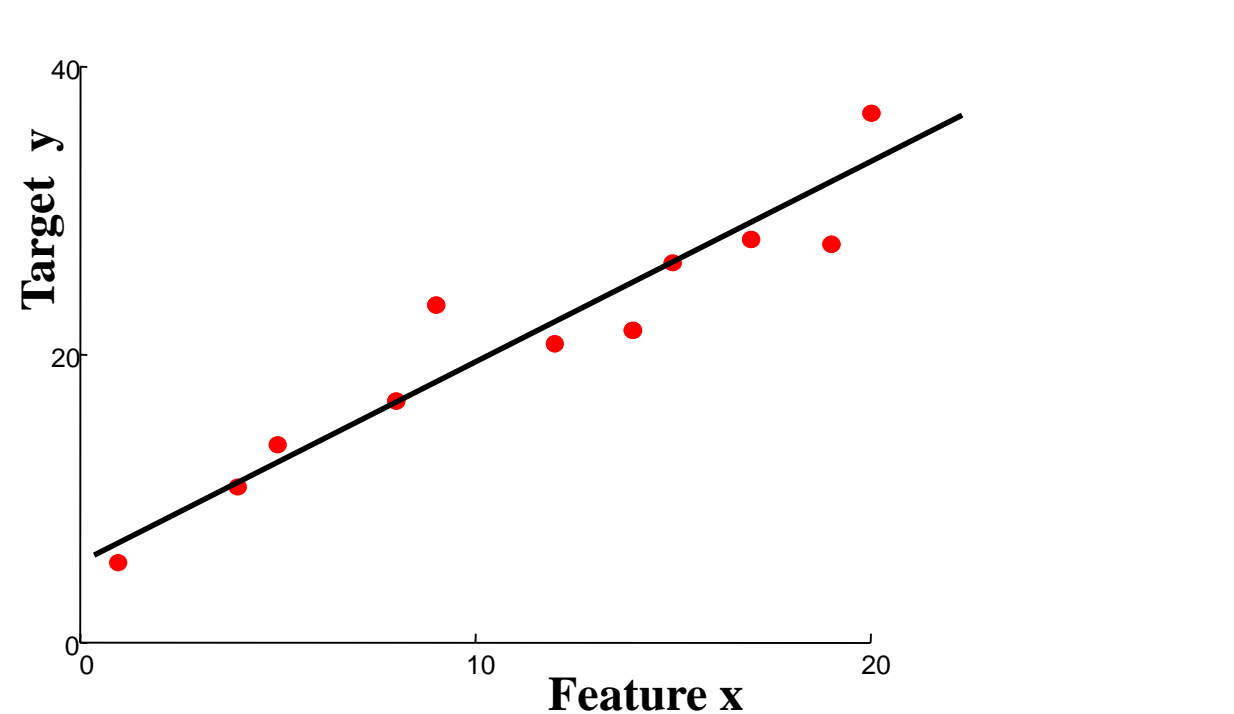

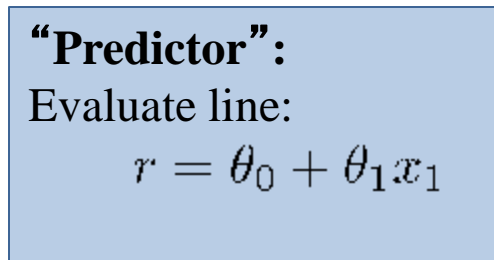

return r

- Contrast with classification
	- Classify: predict discrete-valued target y
	- Initially: "classic" binary { -1, +1} classes; generalize later

### Perceptron Classifier (2 features)

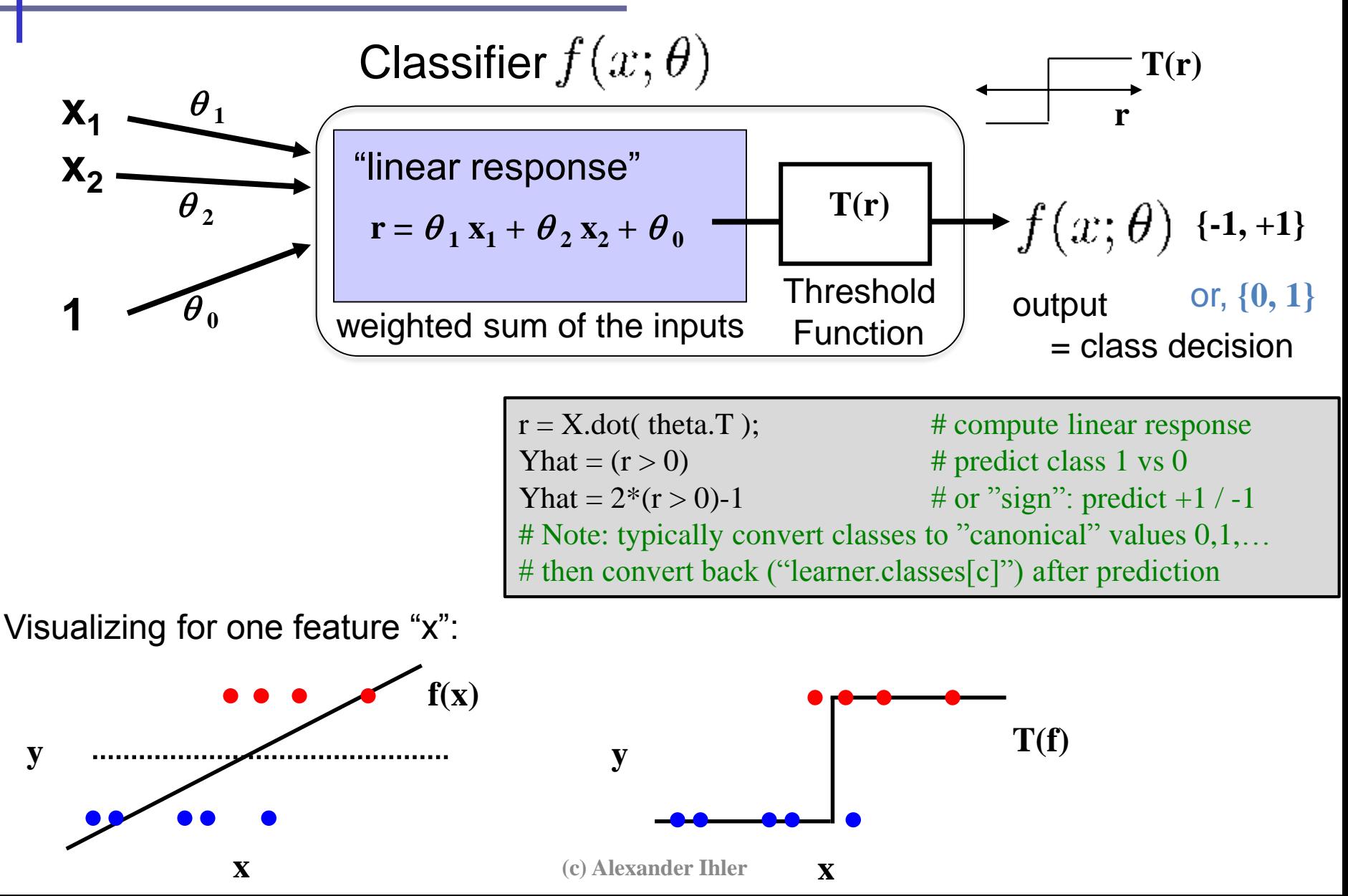

#### Perceptrons

- $Perceptron = a linear classifier$ 
	- The parameters  $\theta$  are sometimes called weights ("w")
		- real-valued constants (can be positive or negative)
	- $-$  Input features  $x_1...x_n$ ; define an additional constant input "1"
- A perceptron calculates 2 quantities:
	- 1. A weighted sum of the input features
	- $-$  2. This sum is then thresholded by the  $T(.)$  function
- Perceptron: a simple artificial model of human neurons
	- weights = " synapses "
	- $-$  threshold = "neuron firing"

### Perceptron Decision Boundary

The perceptron is defined by the decision algorithm:

$$
f(x; \theta) = \begin{cases} +1 & \text{if } \theta \cdot x^T > 0\\ -1 & \text{otherwise} \end{cases}
$$

- The perceptron represents a hyperplane decision surface in ddimensional space
	- A line in 2D, a plane in 3D, etc.
- The equation of the hyperplane is given by  $\theta \cdot \mathbf{x}^T = 0$

This defines the set of points that are on the boundary.

#### Example, Linear Decision Boundary

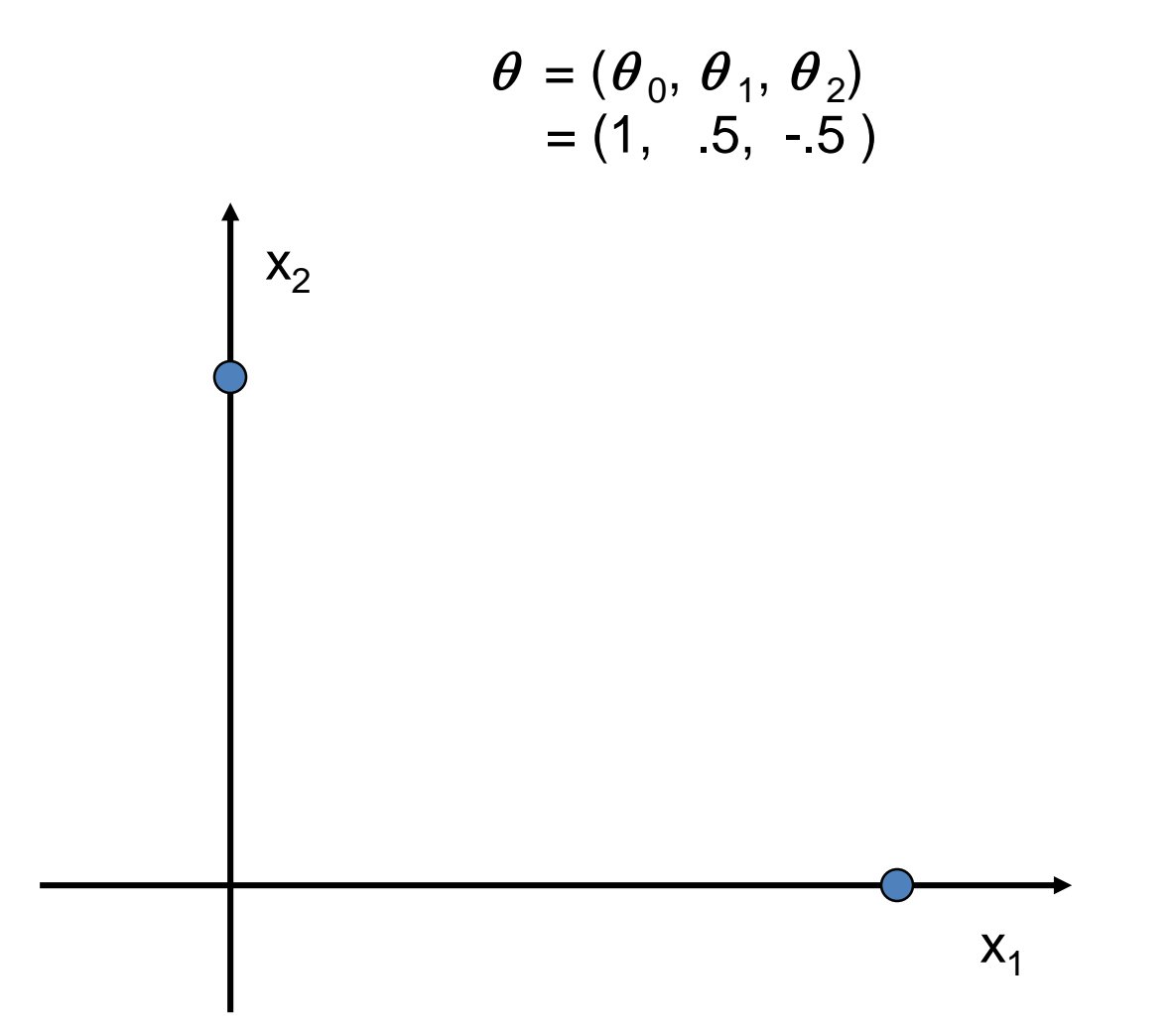

From P. Smyth

#### Example, Linear Decision Boundary

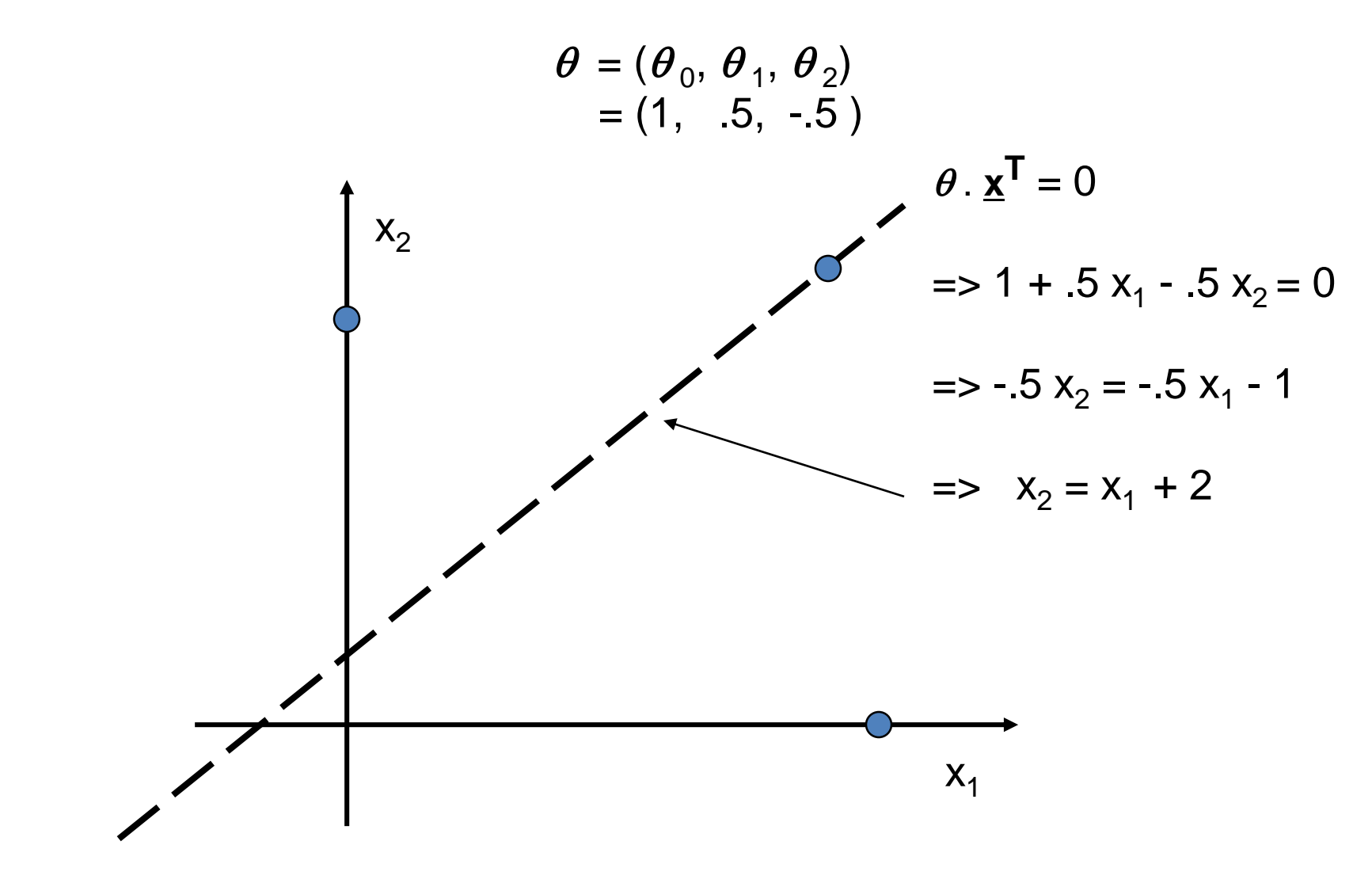

From P. Smyth

#### Example, Linear Decision Boundary

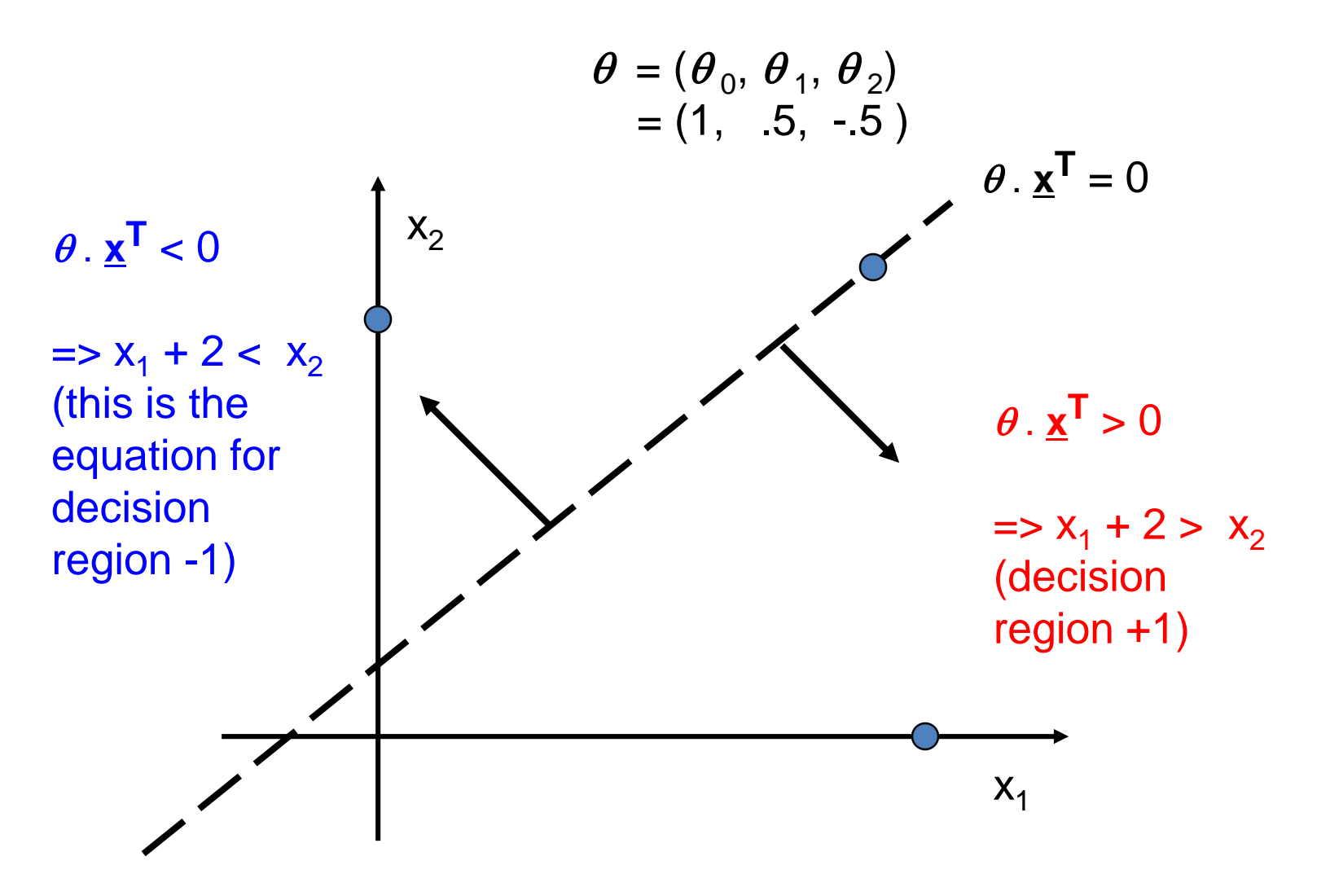

From P. Smyth

# Separability

- A data set is separable by a learner if
	- There is some instance of that learner that correctly predicts all the data points
- Linearly separable data
	- Can separate the two classes using a straight line in feature space
	- in 2 dimensions the decision boundary is a straight line

Linearly separable data Linearly non-separable data

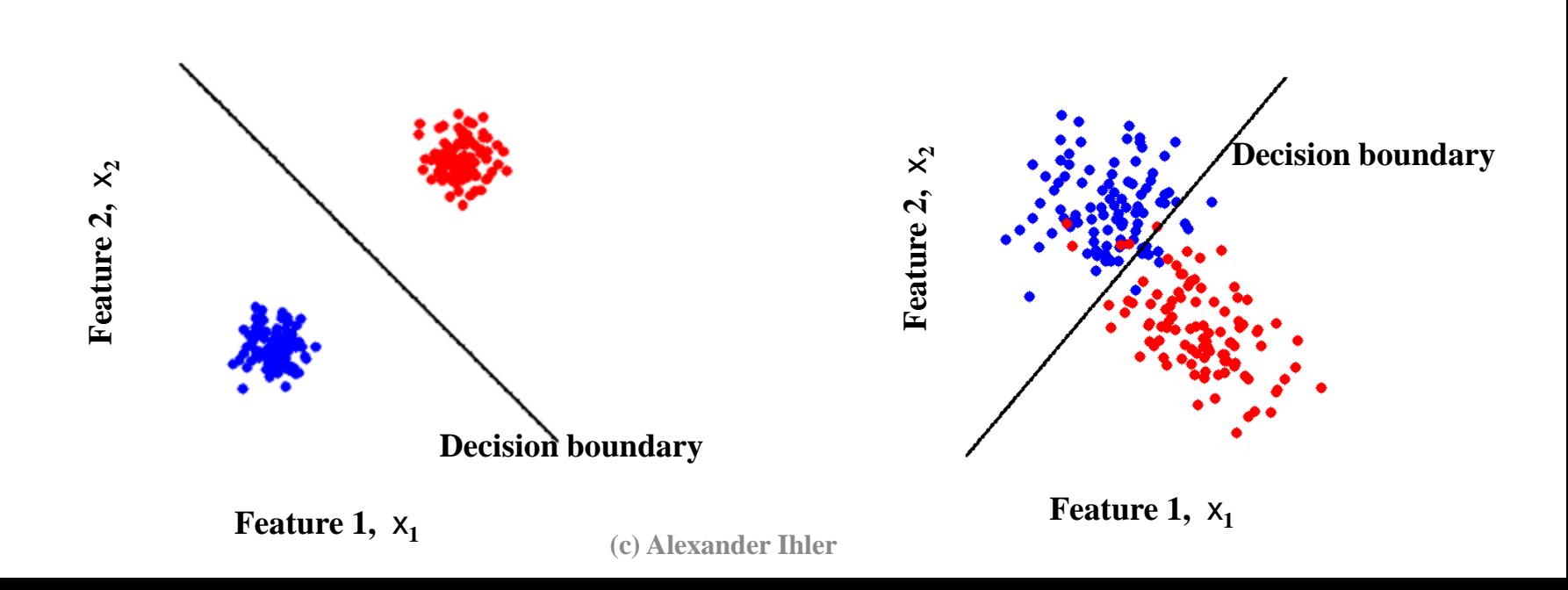

# Class overlap

- Classes may not be well-separated
- Same observation values possible under both classes
	- High vs low risk; features {age, income}
	- Benign/malignant cells look similar
- -2 -1 0 1 2 3 4 -2 -1 0 1 2 3 4

- …
- Common in practice
- May not be able to perfectly distinguish between classes
	- Maybe with more features?
	- Maybe with more complex classifier?
- Otherwise, may have to accept some errors

#### Another example

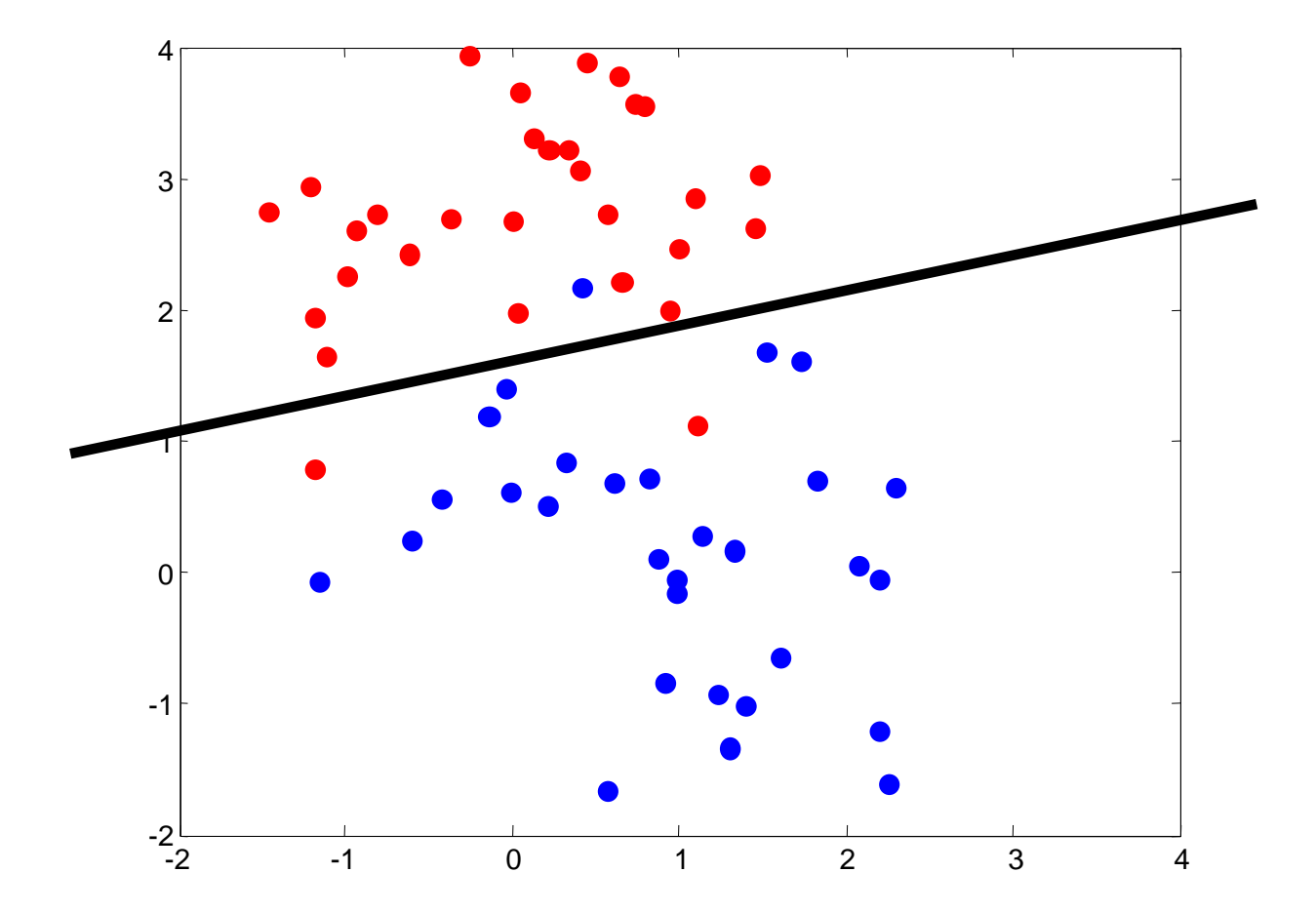

(c) Alexander Ihler

#### Non-linear decision boundary

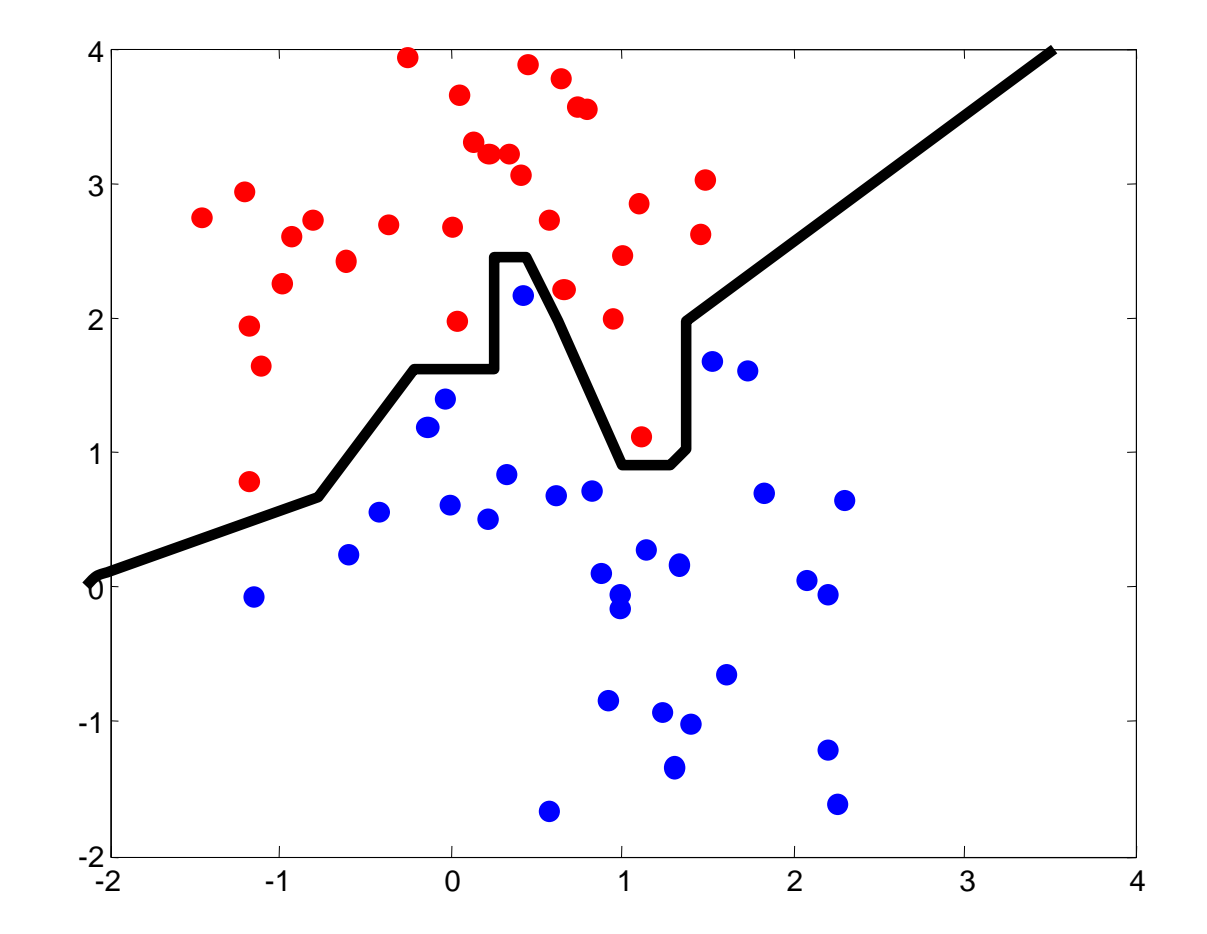

(c) Alexander Ihler

#### Representational Power of Perceptrons

- What mappings can a perceptron represent perfectly?
	- A perceptron is a linear classifier
	- thus it can represent any mapping that is linearly separable
	- some Boolean functions like AND (on left)
	- but not Boolean functions like XOR (on right)

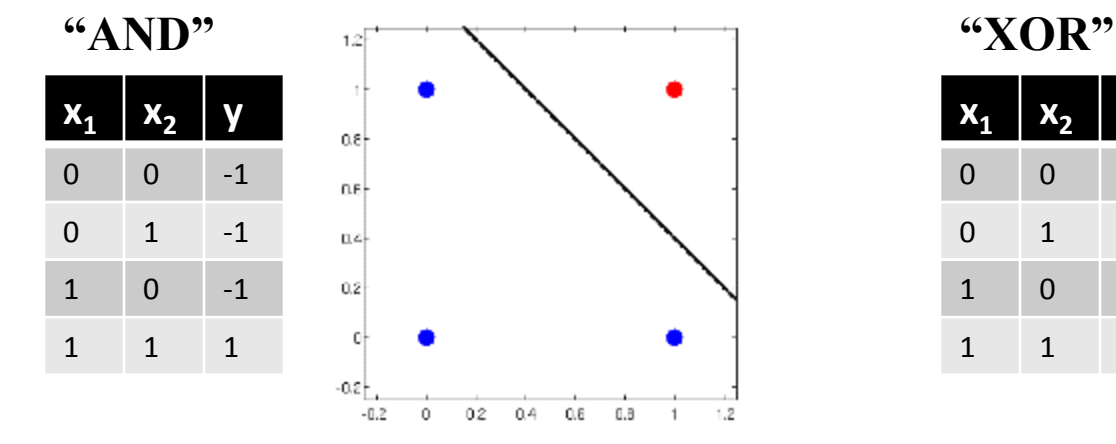

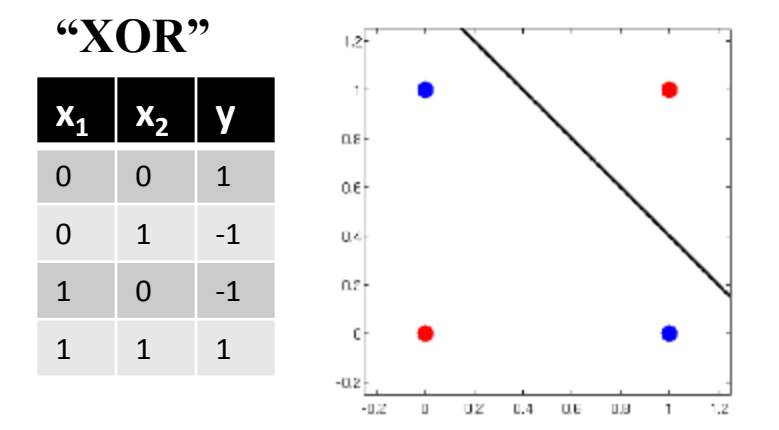

# Adding features

• Linear classifier can't learn some functions

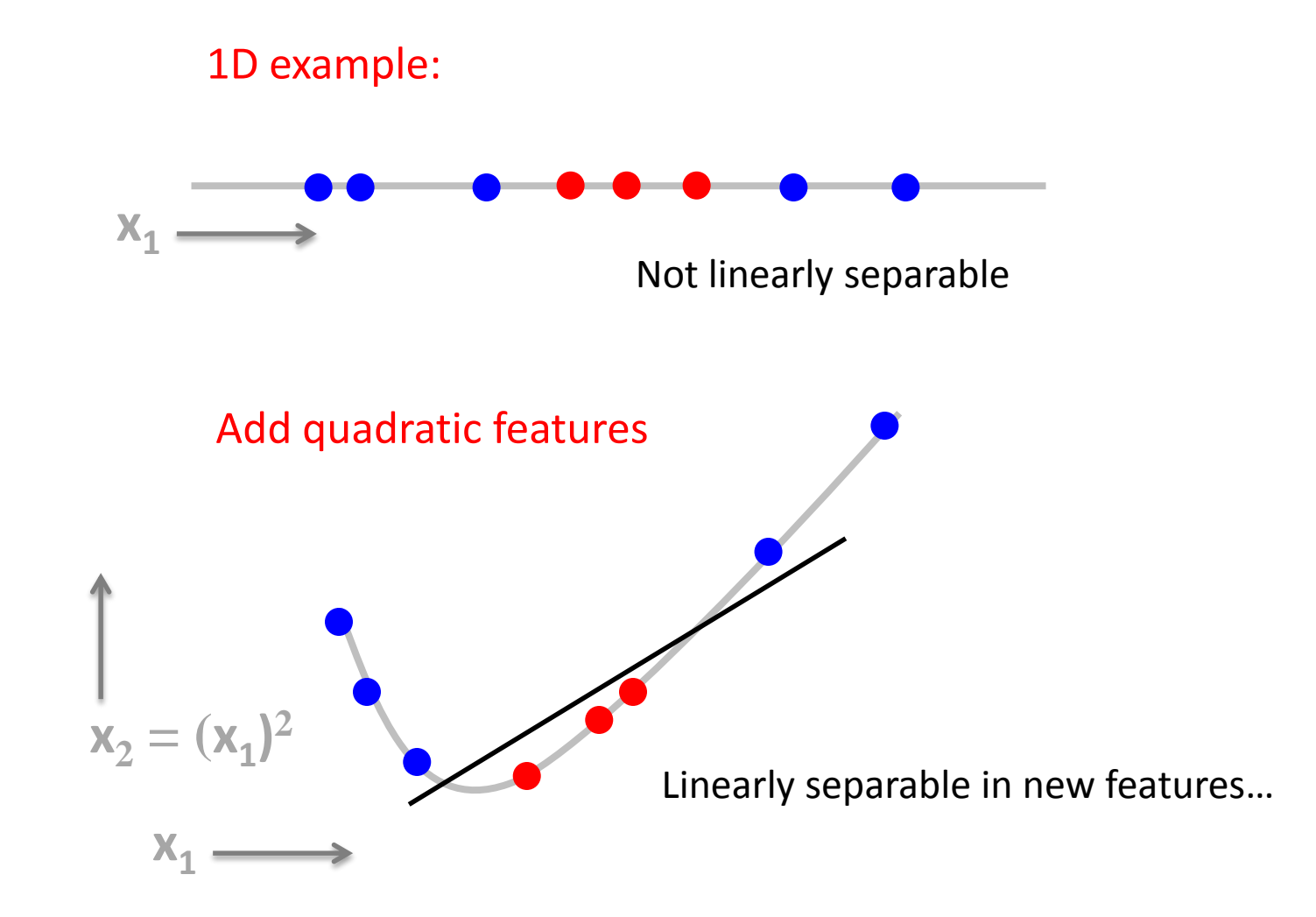

# Adding features

• Linear classifier can't learn some functions

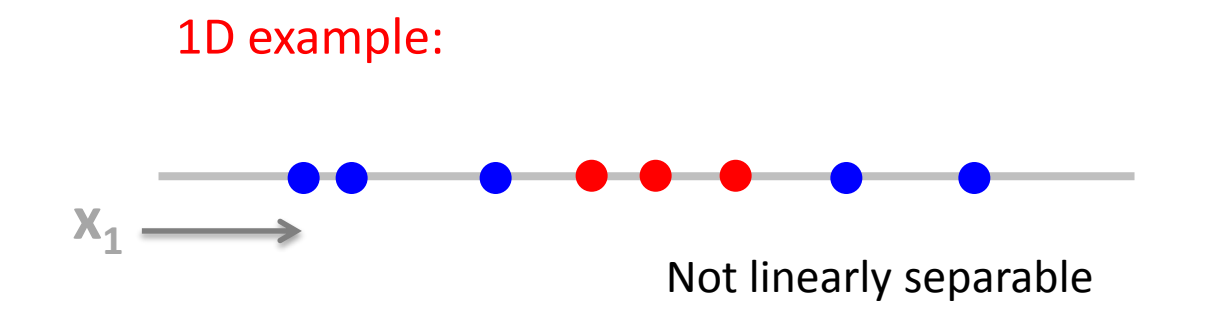

Quadratic features, visualized in original feature space:

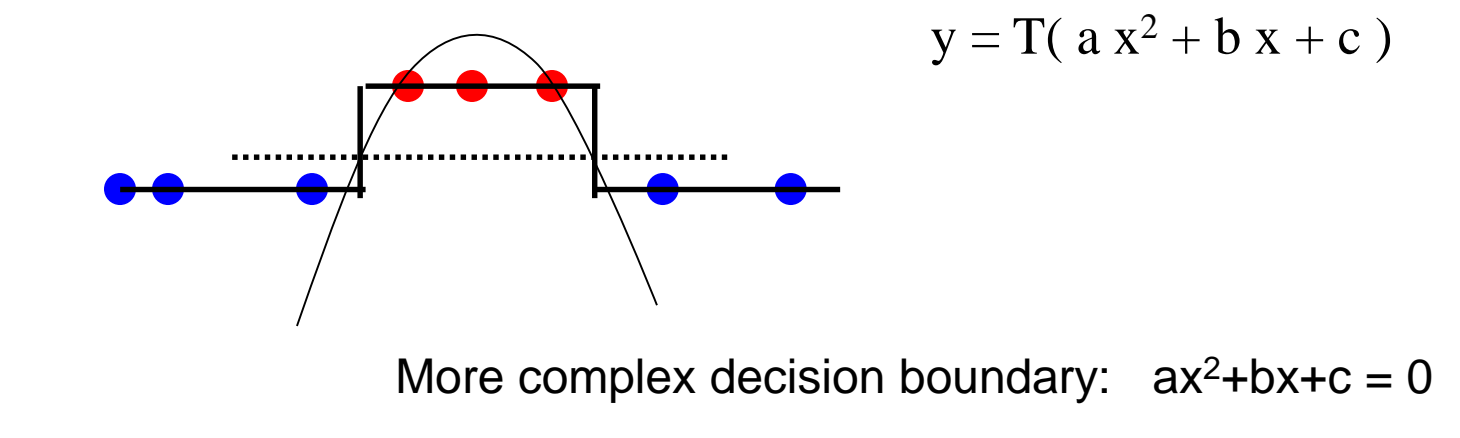

#### Representational Power of Perceptrons

- What mappings can a perceptron represent perfectly?
	- A perceptron is a linear classifier
	- thus it can represent any mapping that is linearly separable
	- some Boolean functions like AND (on left)
	- but not Boolean functions like XOR (on right)

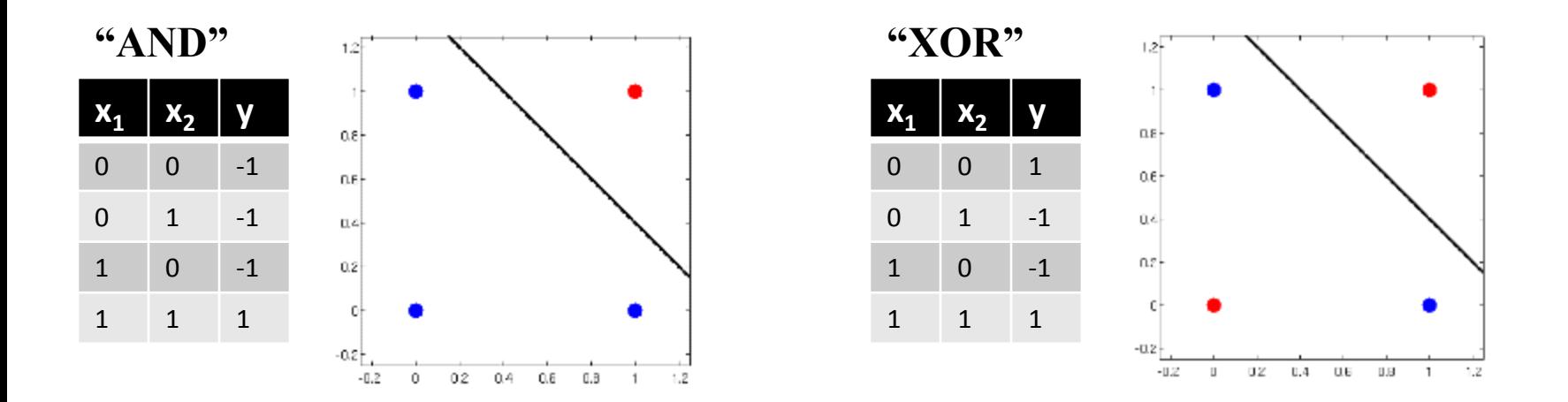

#### **What kinds of functions would we need to learn the data on the right?**

#### Representational Power of Perceptrons

- What mappings can a perceptron represent perfectly?
	- A perceptron is a linear classifier
	- thus it can represent any mapping that is linearly separable
	- some Boolean functions like AND (on left)
	- but not Boolean functions like XOR (on right)

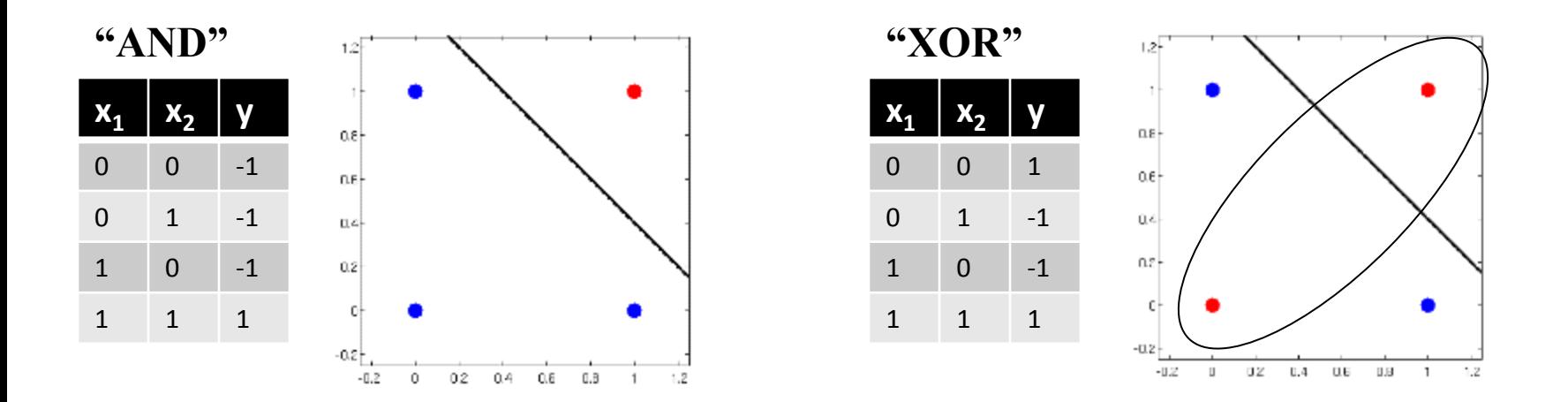

**What kinds of functions would we need to learn the data on the right? Ellipsiodal decision boundary:**  $a x_1^2 + b x_1 + c x_2^2 + d x_2 + e x_1 x_2 + f = 0$ 

**(c) Alexander Ihler**

#### Feature representations

- Features are used in a linear way
- Learner is dependent on representation
- Ex: discrete features
	- Mushroom surface: {fibrous, grooves, scaly, smooth}
	- Probably not useful to use  $x = \{1, 2, 3, 4\}$
	- Better: 1-of-K,  $x = \{ [1000], [0100], [0010], [0001] \}$
	- Introduces more parameters, but a more flexible relationship

# Effect of dimensionality

- Data are increasingly separable in high dimension is this a good thing?
- $\bullet$ "Good"
	- Separation is easier in higher dimensions (for fixed # of data m)
	- Increase the number of features, and even a linear classifier will eventually be able to separate all the training examples!
- "Bad"
	- Remember training vs. test error? Remember overfitting?
	- Increasingly complex decision boundaries can eventually get all the training data right, but it doesn't necessarily bode well for test data…

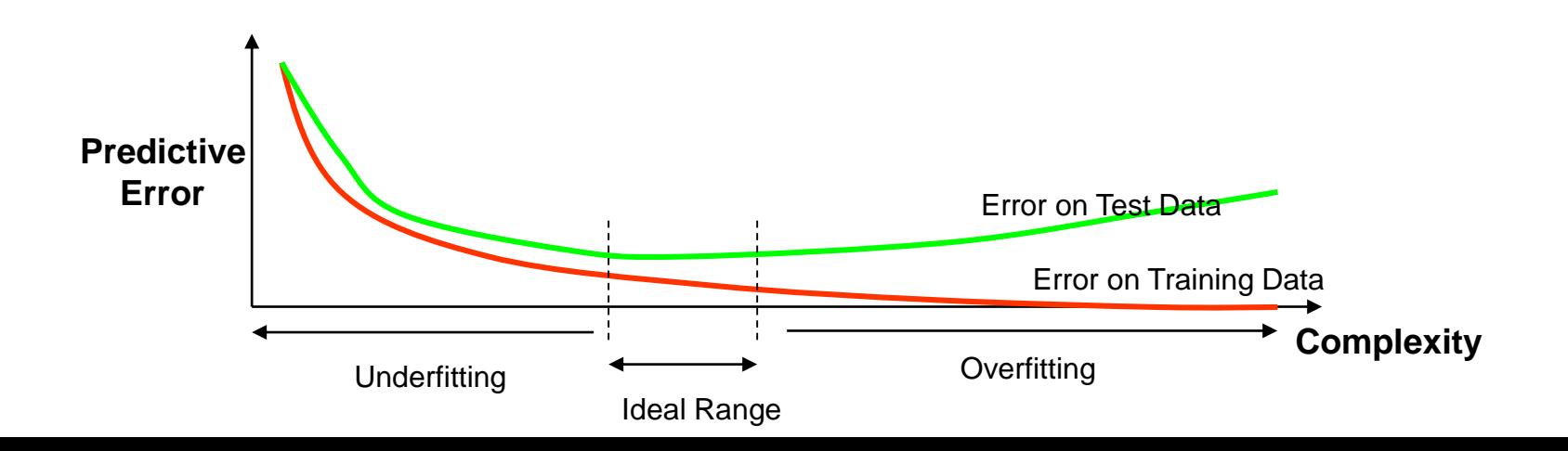

# Summary

- Linear classifier  $\Leftrightarrow$  perceptron
- Linear decision boundary
	- Computing and visualizing
- Separability
	- Limits of the representational power of a perceptron
- Adding features
	- Interpretations
	- Effect on separability
	- Potential for overfitting

Machine Learning and Data Mining

#### Linear classification: Learning

Kalev Kask

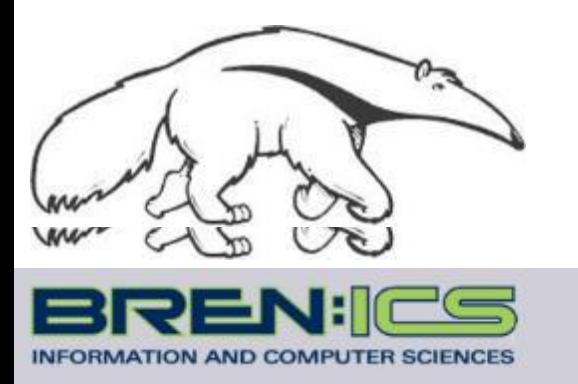

**+**

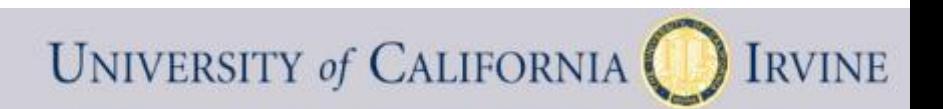

### Learning the Classifier Parameters

- Learning from Training Data:
	- $-$  training data  $=$  labeled feature vectors
	- Find parameter values that predict well (low error)
		- error is estimated on the training data
		- "true" error will be on future test data
- Define a loss function  $J(\theta)$  :
	- Classifier error rate (for a given set of weights  $\theta$  and labeled data)
- Minimize this loss function (or, maximize accuracy)
	- An optimization or search problem over the vector ( $\theta_{1}$ ,  $\theta_{2}$ ,  $\theta_{0}$ )

# Training a linear classifier

- How should we measure error?
	- Natural measure = "fraction we get wrong" (error rate)

$$
\text{err}(\theta) = \frac{1}{m} \sum_{i} \mathbb{1}[y^{(i)} \neq f(x^{(i)}; \theta)] \quad \text{where} \quad \mathbb{1}[y \neq \hat{y}] = \begin{cases} 1 & y \neq \hat{y} \\ 0 & \text{o.w.} \end{cases}
$$

∕

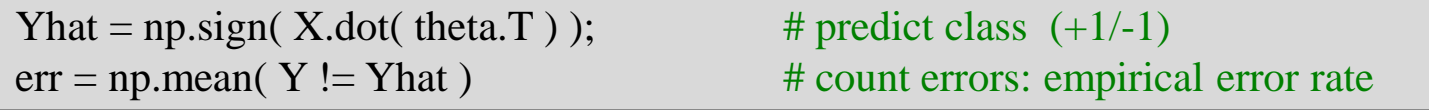

- But, hard to train via gradient descent
	- Not continuous
	- As decision boundary moves, errors change abruptly

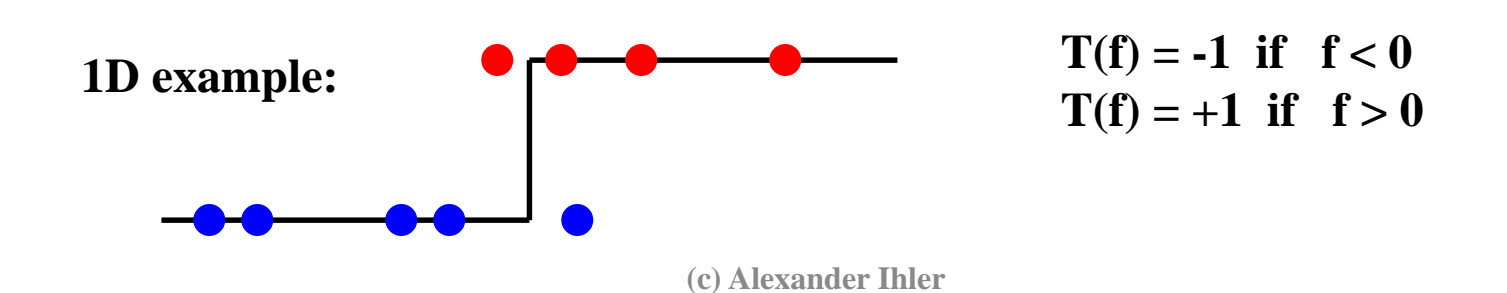

#### Linear regression?

Simple option: set  $\theta$  using linear regression

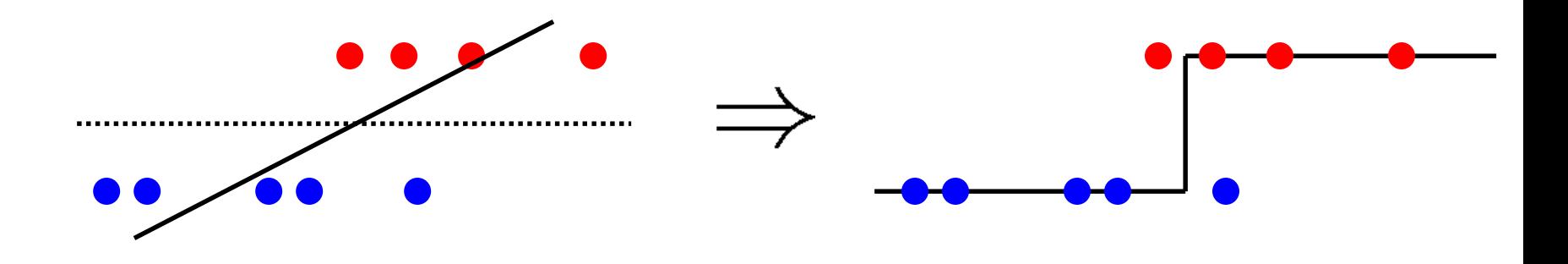

- In practice, this often doesn't work so well...
	- Consider adding a distant but "easy" point
	- MSE distorts the solution

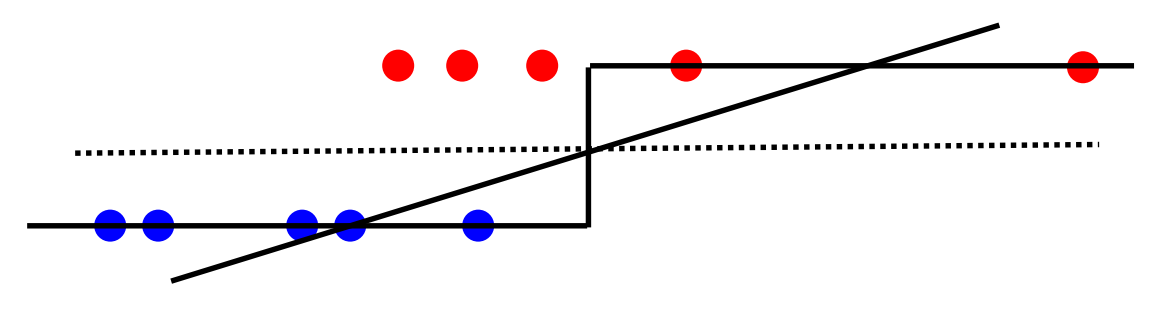

**(c) Alexander Ihler**

• Perceptron algorithm: an SGD-like algorithm

while  $\neg$  done:

for each data point  $j$ :

 $\hat{y}^{(j)} = \text{sign}(\theta \cdot x^{(j)})$ (predict output for point j)  $\theta \leftarrow \theta + \alpha(y^{(j)} - \hat{y}^{(j)})x^{(j)}$  ("gradient-like" step)

- Compare to linear regression + MSE cost
	- Identical update to SGD for MSE except error uses thresholded  $\hat{y}$ (j) instead of linear response  $\theta x^{\intercal}$  so:
	- (1) For correct predictions,  $y(j) \hat{y}(j) = 0$
	- (2) For incorrect predictions,  $y(j) \hat{y}(j) = \pm 2$

"adaptive" linear regression: correct predictions stop contributing

**(c) Alexander Ihler**

• Perceptron algorithm: an SGD-like algorithm

while  $\neg$  done:

for each data point  $j$ :

 $\hat{y}^{(j)} = sign(\theta \cdot x^{(j)})$  $\theta \leftarrow \theta + \alpha(y^{(j)} - \hat{y}^{(j)})x^{(j)}$  ("gradient-like" step)

(predict output for point j)

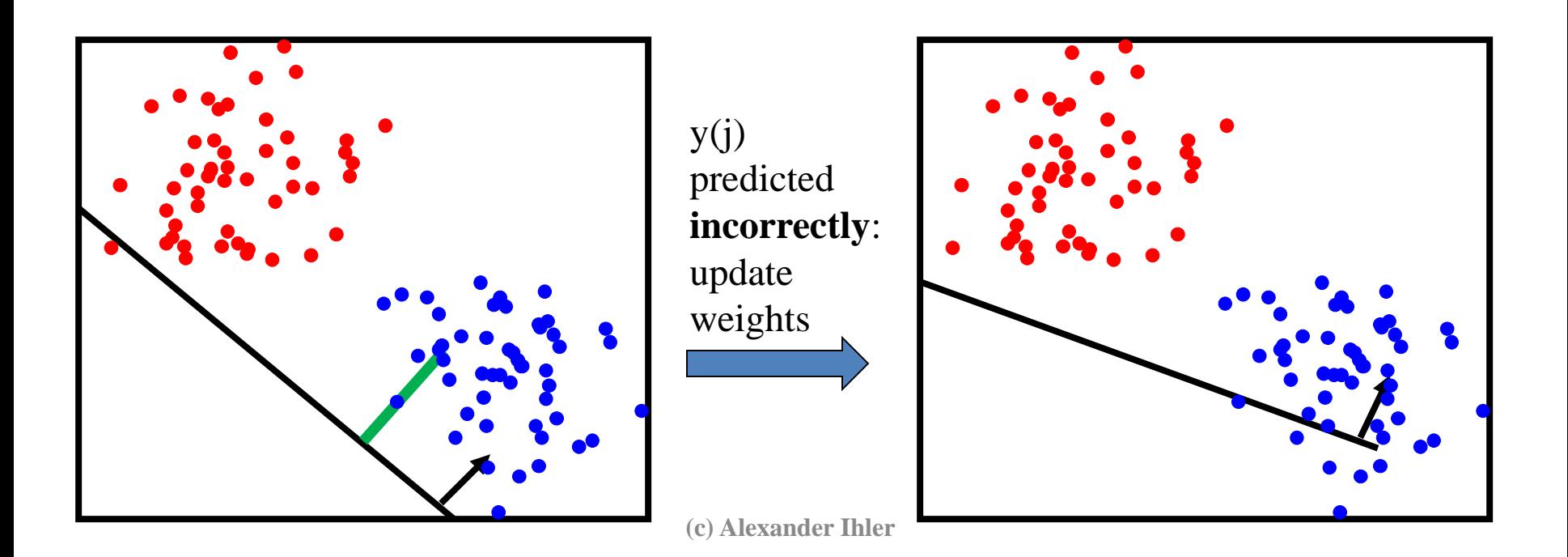

• Perceptron algorithm: an SGD-like algorithm

while  $\neg$  done:

for each data point  $j$ :

 $\hat{y}^{(j)} = sign(\theta \cdot x^{(j)})$  $\theta \leftarrow \theta + \alpha(y^{(j)} - \hat{y}^{(j)})x^{(j)}$  ("gradient-like" step)

(predict output for point j)

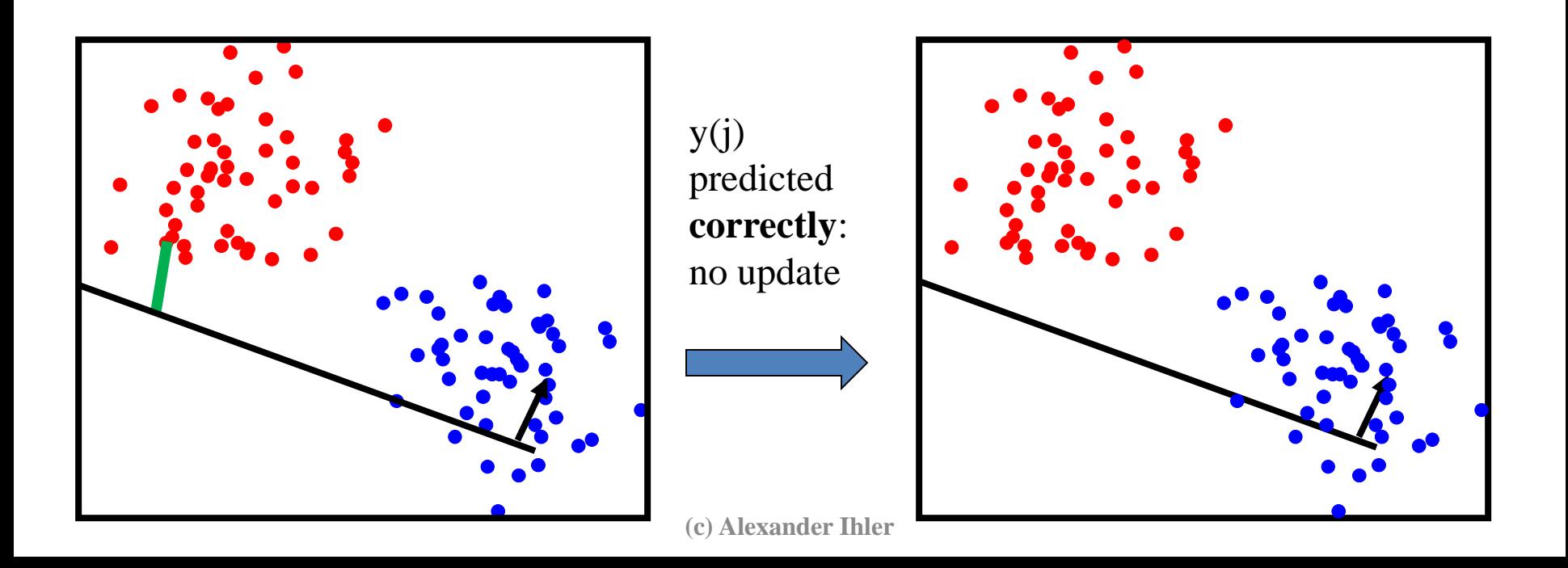

• Perceptron algorithm: an SGD-like algorithm

while  $\neg$  done:

for each data point  $j$ :

 $\hat{y}^{(j)} = sign(\theta \cdot x^{(j)})$  $\theta \leftarrow \theta + \alpha(y^{(j)} - \hat{y}^{(j)})x^{(j)}$  ("gradient-like" step)

(predict output for point j)

(Converges if data are linearly separable)

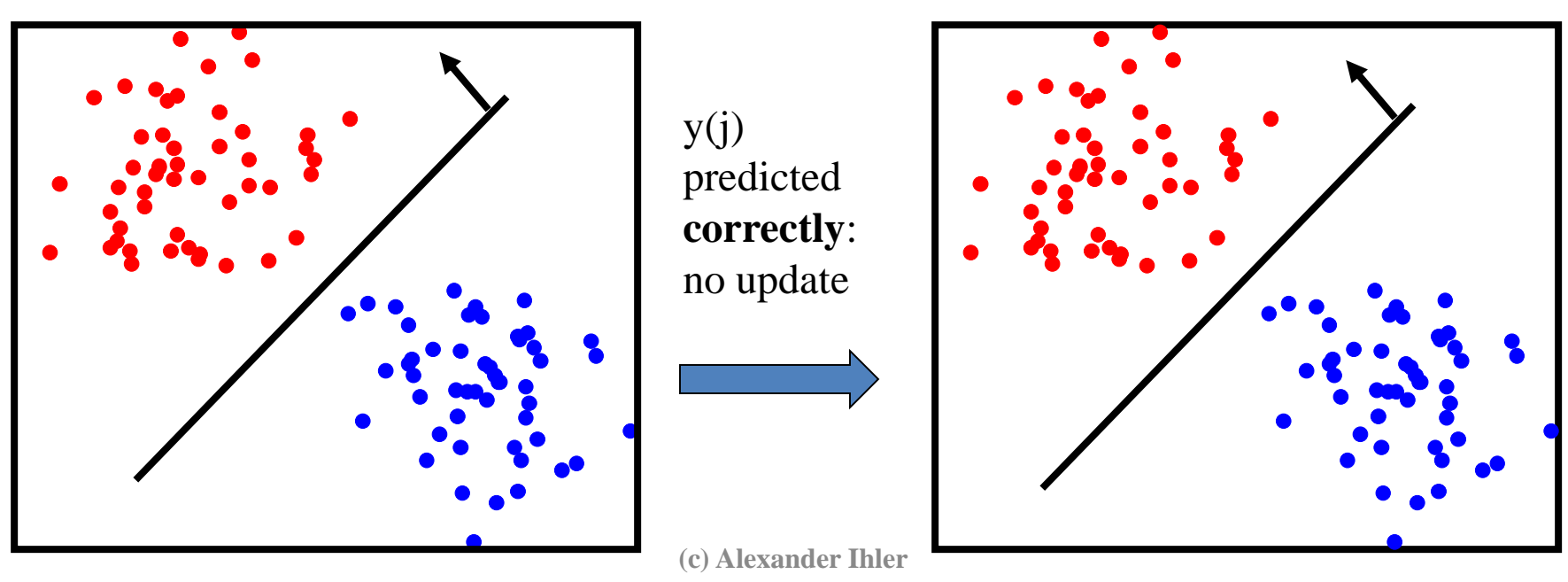

#### Machine Learning and Data Mining

#### Linear classification: Other Linear classifiers

Kalev Kask

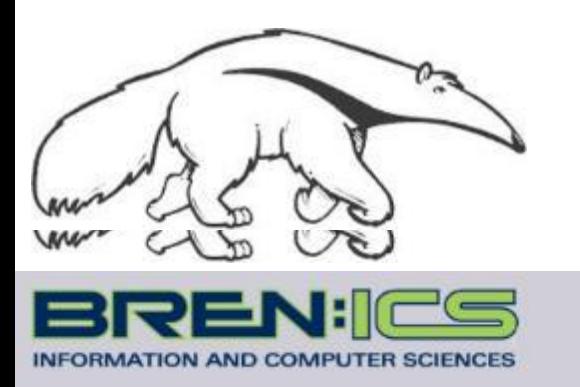

**+**

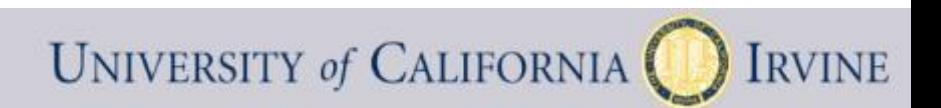

# Surrogate loss functions

- Another solution: use a "smooth" loss
	- e.g., approximate the threshold function
	- Usually some smooth function of distance
		- Example: logistic "sigmoid", looks like an "S"
	- Now, measure e.g. MSE  $J(\underline{\theta}) = \frac{1}{m} \sum_{j} ( \sigma(r(x^{(j)})) - y^{(j)} )^{2}$
	- $-$  Far from the decision boundary:  $|r(x)|$  large, small error
	- Nearby the boundary:  $|r(x)|$  near 1/2, larger error

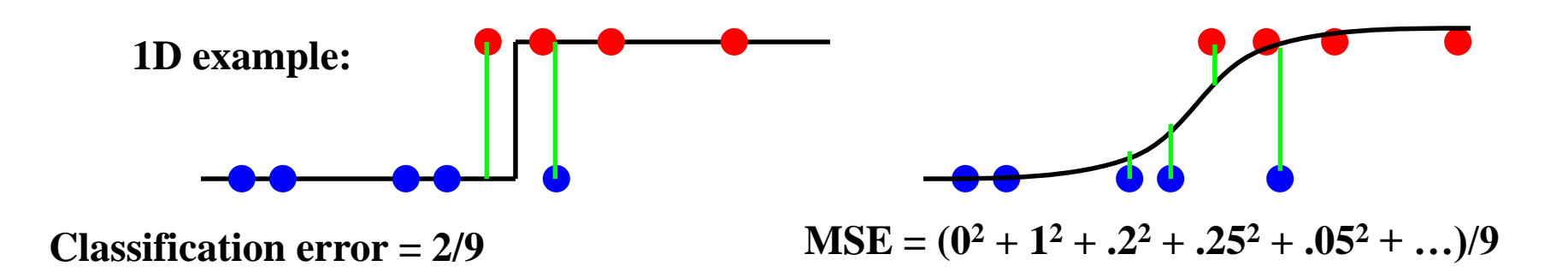

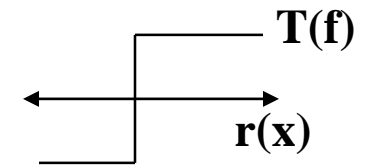

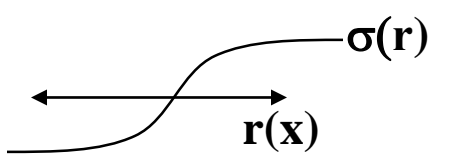

**Class y = {0, 1} …**

# Beyond misclassification rate

- Which decision boundary is "better"?
	- Both have zero training error (perfect training accuracy)
	- But, one of them seems intuitively better…

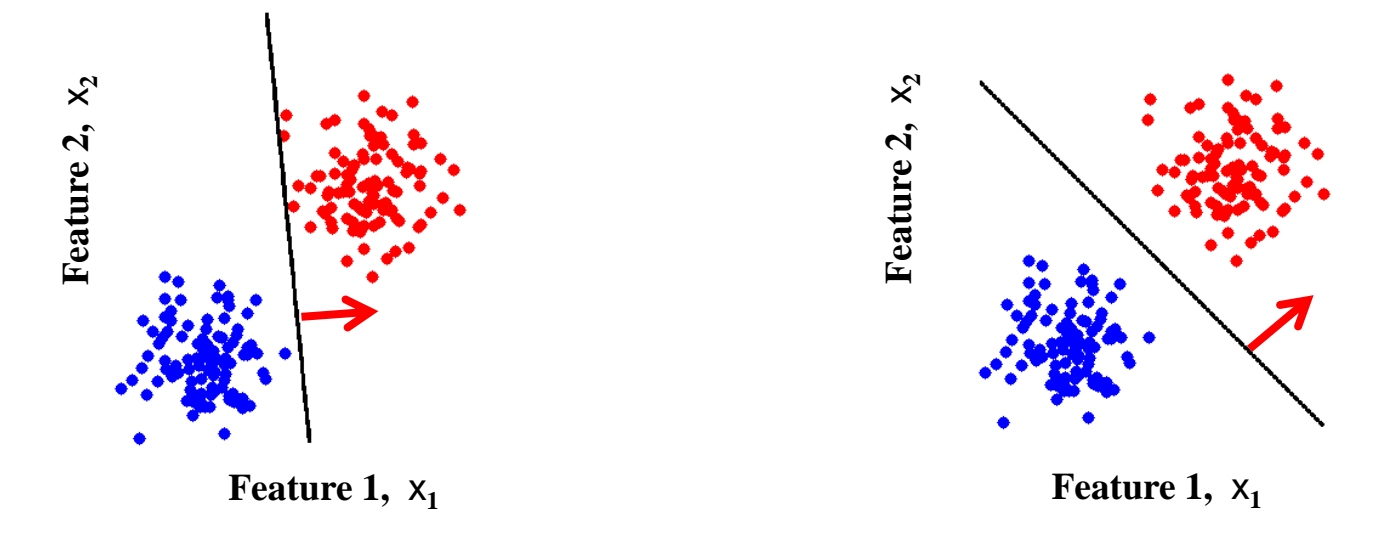

- Side benefit of many "smoothed" error functions
	- Encourages data to be far from the decision boundary
	- See more examples of this principle later...

# Training the Classifier

• Once we have a smooth measure of quality, we can find the "best" settings for the parameters of

$$
r(x_1, x_2) = a^*x_1 + b^*x_2 + c
$$

• Example: 2D feature space  $\Leftrightarrow$  parameter space

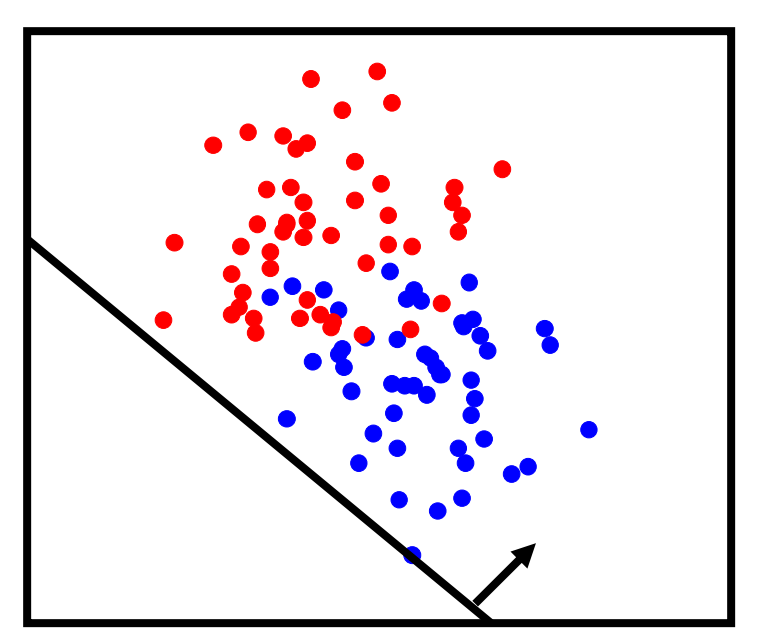

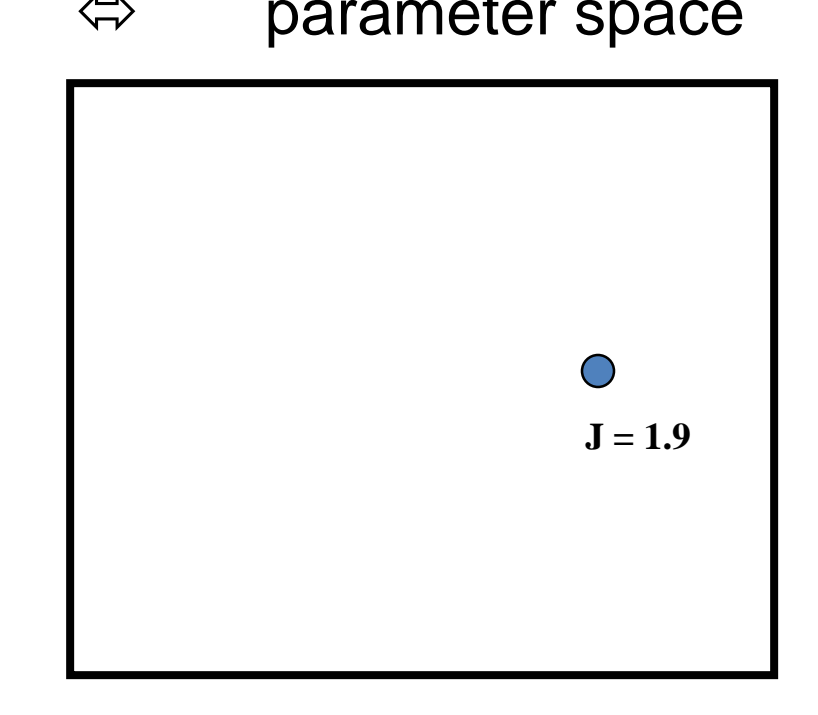

# Training the Classifier

• Once we have a smooth measure of quality, we can find the "best" settings for the parameters of

$$
r(x_1, x_2) = a^*x_1 + b^*x_2 + c
$$

• Example: 2D feature space  $\Leftrightarrow$  parameter space

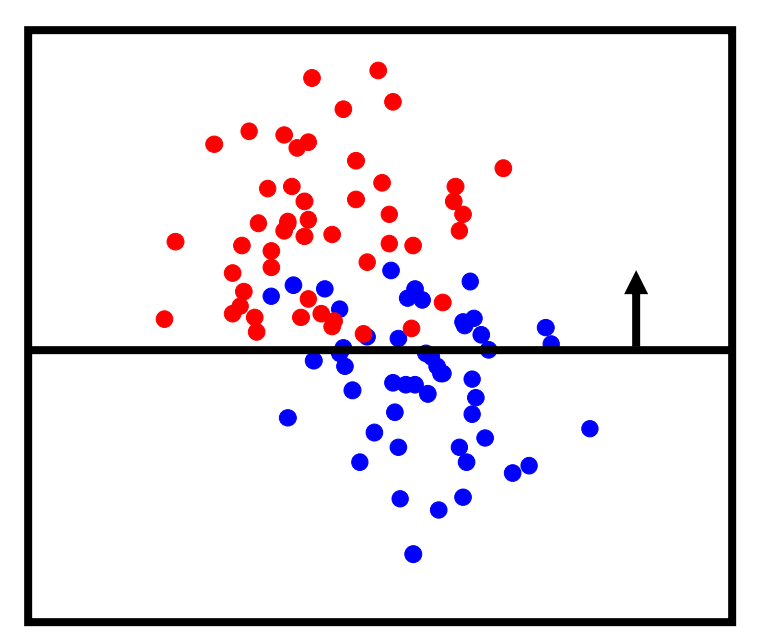

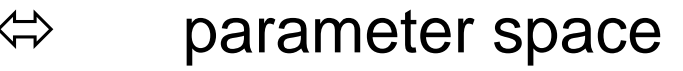

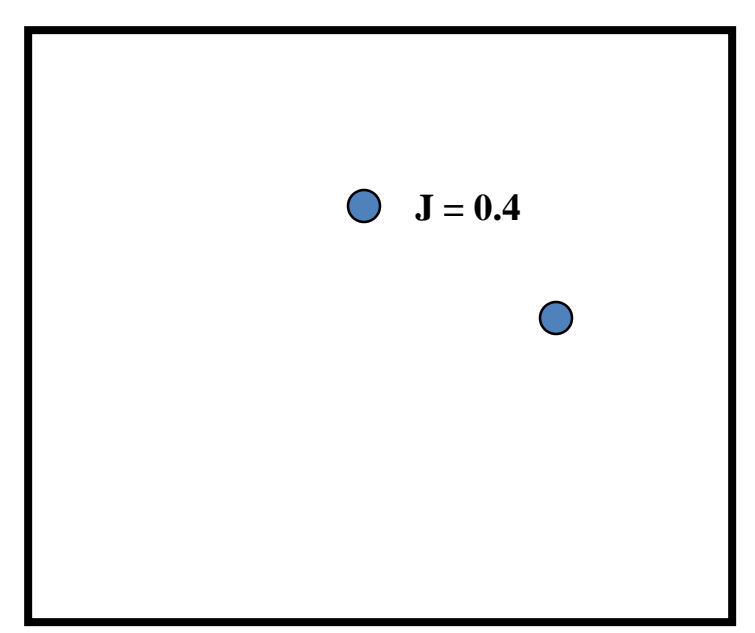

# Training the Classifier

• Once we have a smooth measure of quality, we can find the "best" settings for the parameters of

$$
r(x_1, x_2) = a^*x_1 + b^*x_2 + c
$$

• Example: 2D feature space  $\Leftrightarrow$  parameter space

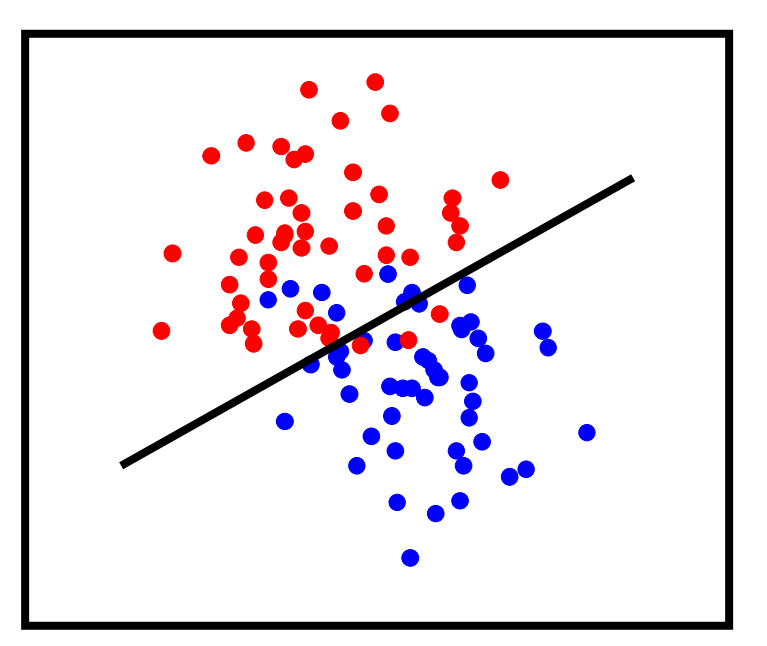

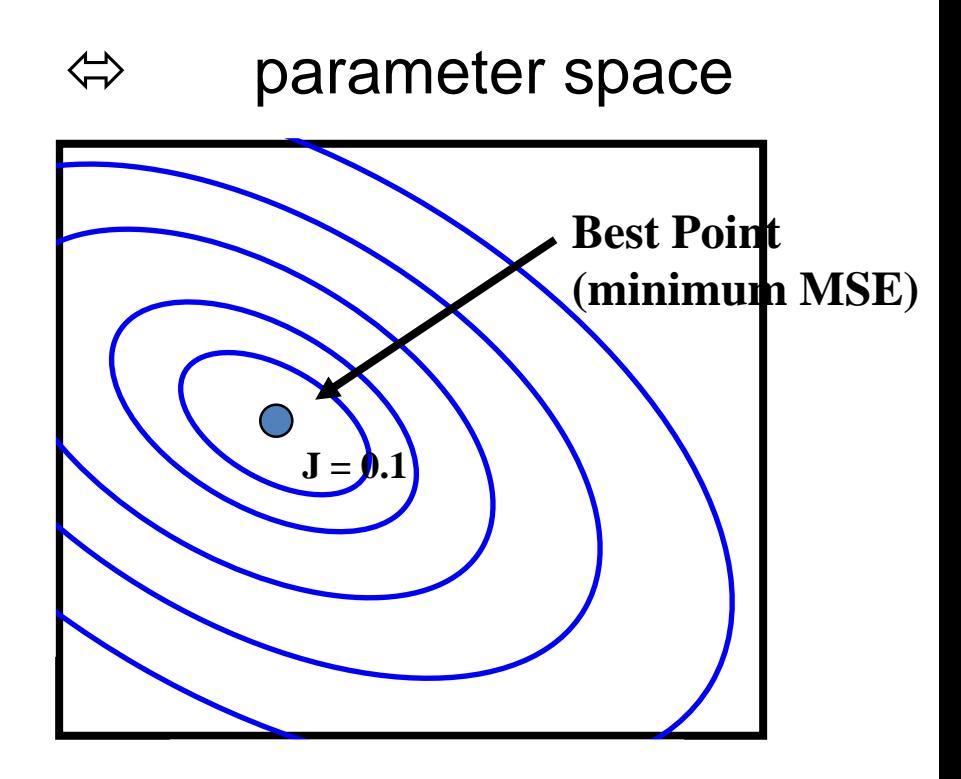

# Finding the Best MSE

- As in linear regression, this is now just optimization
- Methods:
	- Gradient descent
		- Improve loss by small changes in parameters  $("small" = learning rate)$
	- Or, substitute your favorite optimization algorithm…
		- Coordinate descent
		- Stochastic search
		- Genetic algorithms

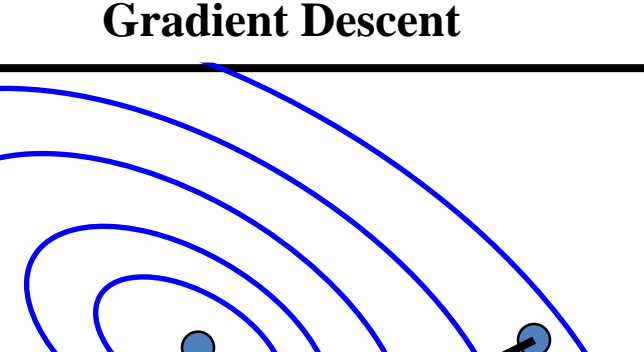

### Gradient Equations

MSE (note, depends on function  $\sigma(.)$ )

$$
J(\underline{\theta} = [a, b, c]) = \frac{1}{m} \sum_{i} (\sigma(ax_1^{(i)} + bx_2^{(i)} + c) - y^{(i)})^2
$$

- What's the derivative with respect to one of the parameters?
	- Recall the chain rule of calculus:

$$
\frac{\partial}{\partial a} f(g(h(a))) = f'(g(h(a))) g'(h(a)) h'(a)
$$
\n
$$
f(g) = (g)^2 \qquad \Rightarrow f'(g) = 2(g)
$$
\n
$$
g(h) = \sigma(h) - y \qquad \Rightarrow g'(h) = \sigma'(h)
$$
\n
$$
h(a) = ax_1^{(i)} + bx_2^{(i)} + c \qquad \Rightarrow h'(a) = x_1^{(i)} \qquad \text{w.r.t. b,c : similar; replace } x_1 \text{ replace } x_1 \text{ with } x_2 \text{ or 1}
$$
\n
$$
\frac{\partial J}{\partial a} = \frac{1}{m} \sum_i 2 \frac{2(\sigma(\theta \cdot x^{(i)}) - y^{(i)})}{\text{Error between class}} \frac{\partial \sigma(\theta \cdot x^{(i)}) x_1^{(i)}}{\text{Sensitivity of prediction to}\\ \text{change in parameter "a"}
$$

**(c) Alexander Ihler**

# Saturating Functions

- Many possible "saturating" functions
- $\bullet$ "Logistic" sigmoid (scaled for range [0,1]) is  $\sigma(z) = 1 / (1 + \exp(-z))$
- Derivative (slope of the function at a point z) is  $\partial \sigma(z) = \sigma(z)$  (1- $\sigma(z)$ )
- Python Implementation:

 $\text{def } \text{sig}(z)$ : # logistic sigmoid return  $1.0 / (1.0 + np.exp(-z))$  # in [0,1] def dsig(z):  $\#$  its derivative at z return  $sig(z) * (1-sig(z))$ 

 $(z = \text{linear response}, x^T \theta)$ 

```
(to predict: 
threshold z at 0 or 
threshold \sigma (z) at \frac{1}{2})
```
For range [-1 , +1]:  $ρ(z) = 2 σ(z) -1$  $\partial \rho(z) = 2 \sigma(z) (1-\sigma(z))$ 

Predict: threshold z or  $\rho$  at 0

#### Machine Learning and Data Mining

#### Linear classification: Logistic Regression

Kalev Kask

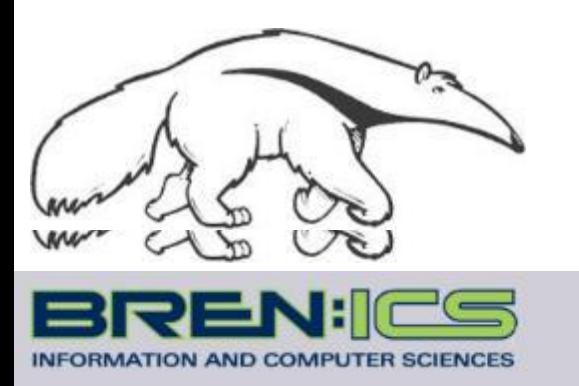

**+**

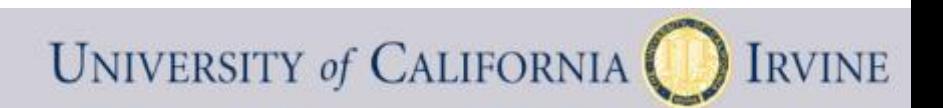

### Logistic regression

- Interpret  $\sigma(\theta x^T)$  as a probability that y = 1
- Use a negative log-likelihood loss function

- If 
$$
y = 1
$$
, cost is - log Pr[y=1] = - log  $\sigma(\theta x^T)$ 

- $-$  If y = 0, cost is log Pr[y=0] = log (1  $\sigma(\theta x^T)$ )
- Can write this succinctly:

$$
J(\underline{\theta}) = -\frac{1}{m} \Big( \sum_{i} y^{(i)} \log \sigma(\theta \cdot x^{(i)}) + (1 - y^{(i)}) \log (1 - \sigma(\theta \cdot x^{(i)})) \Big)
$$
  
Nonzero only if y=1  
Nonzero only if y=0

### Logistic regression

- Interpret  $\sigma(\theta x^T)$  as a probability that y = 1
- Use a negative log-likelihood loss function

- If 
$$
y = 1
$$
, cost is - log Pr[y=1] = - log  $\sigma(\theta x^T)$ 

- $-$  If y = 0, cost is log Pr[y=0] = log (1  $\sigma(\theta x^T)$ )
- Can write this succinctly:

$$
J(\underline{\theta}) = -\frac{1}{m} \Big( \sum_i y^{(i)} \log \sigma(\theta \cdot x^{(i)}) + (1 - y^{(i)}) \log(1 - \sigma(\theta \cdot x^{(i)})) \Big)
$$

• Convex! Otherwise similar: optimize  $J(\theta)$  via ...

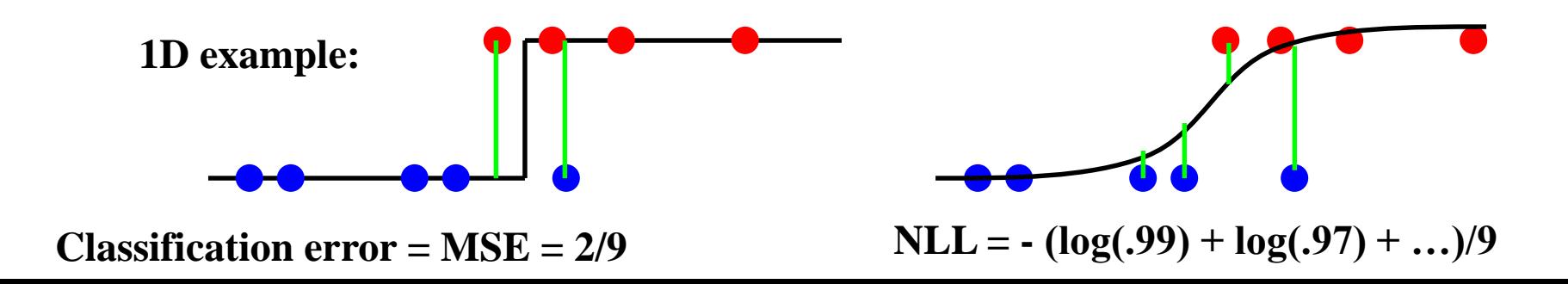

#### Gradient Equations

Logistic neg-log likelihood loss:

$$
J(\underline{\theta}) = -\frac{1}{m} \Big( \sum_i y^{(i)} \log \sigma(\theta \cdot x^{(i)}) + (1 - y^{(i)}) \log (1 - \sigma(\theta \cdot x^{(i)})) \Big)
$$

• What's the derivative with respect to one of the parameters?

$$
\frac{\partial J}{\partial a} = -\frac{1}{m} \Big( \sum_{i} y^{(i)} \frac{1}{\sigma(\theta \cdot x^{(i)})} \partial \sigma(\theta \cdot x^{(i)}) x_1^{(i)} + (1 - y(i)) \dots \Big)
$$
  
=  $-\frac{1}{m} \Big( \sum_{i} y^{(i)} (1 - \sigma(\theta \cdot x^{(i)})) x_1^{(i)} + (1 - y^{(i)}) \dots \Big)$ 

# Surrogate loss functions

Replace 0/1 loss  $\Delta_i(\theta) = \mathbb{1}[T(\theta x^{(i)}) \neq y^{(i)}]$ with something easier:

• Logistic MSE

$$
J_i(\theta) = 4 (\sigma(\theta x^{(i)}) - y^{(i)})^2
$$

• Logistic Neg Log Likelihood

$$
J_i(\underline{\theta}) = -\frac{y^{(i)}}{\log 2} \log \sigma(\theta \cdot x^{(i)}) + \dots
$$

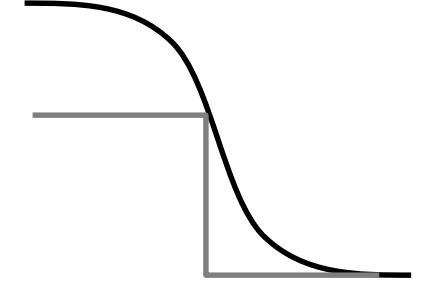

0 / 1 Loss

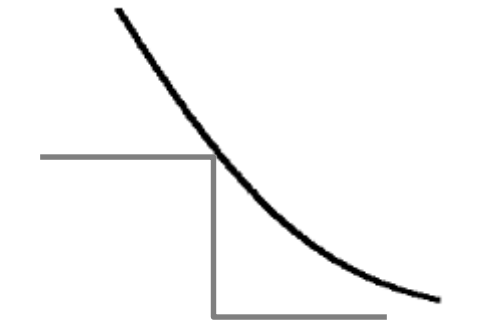

# Summary

- Linear classifier  $\Leftrightarrow$  perceptron
- Measuring quality of a decision boundary
	- Error rate (0/1 loss)
	- Logistic sigmoid + MSE criterion
	- Logistic Regression
- Learning the weights of a linear classifer from data
	- Reduces to an optimization problem
	- Perceptron algorithm
	- For MSE or Logistic NLL, we can do gradient descent
	- Gradient equations & update rules

## Multi-class linear models

- What about multiple classes? One option:
	- Define one linear response per class
	- Choose class with the largest response

$$
f(x; \theta) = \arg\max_{c} \ \theta_c \cdot x^T
$$

$$
= \left[ \begin{array}{ccc} \theta_{00} & \dots & \theta_{0n} \\ \vdots & \ddots & \vdots \\ \theta_{C0} & \dots & \theta_{Cn} \end{array} \right]
$$

 $\theta$ 

– Boundary between two classes, c vs. c'?

$$
= \begin{cases} c & \text{if } \theta_c \cdot x^T > \theta_{c'} x^T \\ c' & \text{otherwise} \end{cases} \Leftrightarrow (\theta_c - \theta_{c'}) x^T > 0
$$

• Linear boundary:  $(\theta_c - \theta_c) x^T = 0$ 

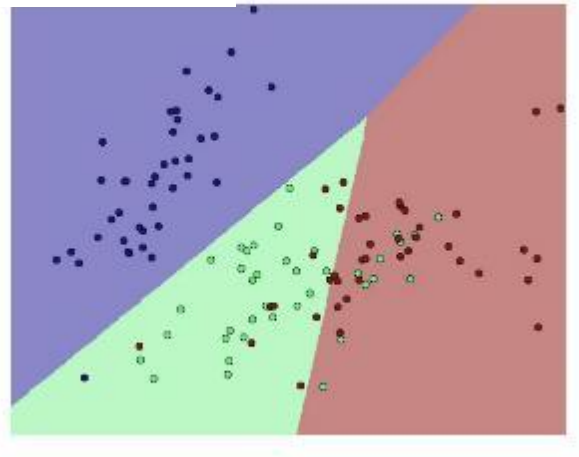

### Multiclass linear models

• More generally, can define a generic linear classifier by

$$
f(x; \theta) = \arg\max_{y} \ \theta \cdot \Phi(x, y)
$$

• Example:  $y = \{-1, +1\}$ 

$$
\Phi(x,y) = y [1 \ x \ x^2 \ \ldots]
$$

$$
f(x; \theta) = \begin{cases} +1 & \theta \cdot [1 \ x \ x^2 \dots] > -\theta \cdot [1 \ x \ x^2 \dots] \\ -1 & \text{o.w.} \end{cases}
$$

(Standard perceptron rule)

### Multiclass linear models

• More generally, can define a generic linear classifier by  $f(x;\theta) = \arg \max \theta \cdot \Phi(x,y)$ 

Example:  $y = \{0, 1, 2, ...\}$  $\Phi(x,y) = [ 1 \quad 1 \quad y = 0 \quad 1 \quad x \quad x^2 \quad \ldots] \quad 1 \quad 1 \quad y = 1 \quad 1 \quad x \quad x^2 \ldots] \ldots]$  $\theta = [ \begin{array}{cccc} \theta_{00} & \theta_{01} & \theta_{02} \ldots \end{array} ] \begin{array}{cccc} \theta_{10} & \theta_{11} & \theta_{12} \ldots \end{array} ] \ldots ]$ (parameters for each class c)

$$
f(x; \theta) = \arg\max_{c} \theta_c \cdot [1 \ x \ x^2 \ \ldots]
$$
  
(predict class with largest linear response)

# Multiclass perceptron algorithm

- Perceptron algorithm:
	- Make prediction  $f(x)$
	- Increase linear response of true target y; decrease for prediction f

While (~done) For each data point j: f<sup>(j)</sup> = arg max ( $\theta_{\,\rm c}^{\hphantom{000}}$  \* <u>x</u>  $\theta_{f} \leftarrow \theta_{f}$  - ® <u>x</u>  $\theta_{\rm v} \leftarrow \theta_{\rm v} + \circledR \underline{\mathbf{x}}^{(j)}$ 

- : predict output for data point j
- : decrease response of class  $f^{(j)}$  to  $x^{(j)}$
- : increase response of true class  $y^{(j)}$
- More general form update:

$$
f(x; \theta) = \arg\max_{y} \ \theta \cdot \Phi(x, y)
$$

$$
\theta \leftarrow \theta + \alpha \big(\Phi(x, y) - \Phi(x, f(x))\big)
$$

# Multilogit regression

Define the probability of each class:

$$
p(Y = y | X = x) = \frac{\exp(\theta_y \cdot x^T)}{\sum_c \exp(\theta_c \cdot x^T)}
$$

(Y binary = logistic regression)

- Then, the NLL loss function is:  $J(\theta) = -\frac{1}{m}\sum_i \log p(y^{(i)}|x^{(i)}) = -\frac{1}{m}\sum_i \left[\theta_{y^{(i)}} \cdot x^{(i)} - \log \sum_c \exp(\theta_c \cdot x^{(i)})\right]$ 
	- P: "confidence" of each class
		- Soft decision value
	- Decision: predict most probable
		- Linear decision boundary
	- Convex loss function

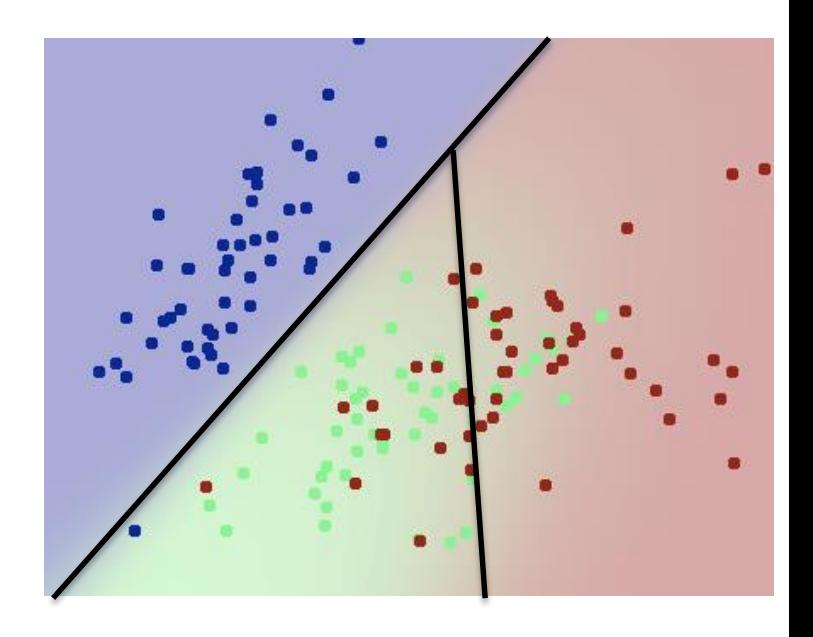